## **EMUL-ARM**

### *Slash Development Time*

#### **Key Benefits**

- ¨ ARM7TDMI, ARM710T, ARM720T, ARM9TDMI, ARM920T, ARM940T and ARM9X6 cores supported
- Board Support Packages (BSP) for popular evaluation boards
- Rapid Start Kits complete with the compiler and an evaluation board are available
- ¨ Optional Trace: Compact Trace Module (CTM) records 128K frames, GigaTrace (patent pending), records Gigabytes of data
- Seehau Windows User Interface is included. Seehau works with Windows 98, ME, 2000 and XP
- ¨ µC/OS-II Aware debugger
- Visual Basic macro/scripting allows customizing of the GUI
- Built-in In-line assembler just type instructions to be inserted
- The Nohau Project Manager and integrated Source editor shorten the Edit-Compile-Debug loop
- High Level Language (HLL) support for the ARM C compiler, contact Nohau for other compiler support
- Fast source stepping in Flash
- Support for Flash programming just like any "normal" load
- Target/debugger communication allows the debugger to read/write memory while the target is running, and target "printf()" to be displayed in debugger
- ¨ Multi-core and multiple (daisy chained) JTAG devices supported
- Connects to the standard 14-pin or 20-pin ARM specified header on the target board
- Non-intrusive debugging through the JTAG port and derives emulator power from the target board to work with low voltage targets
- Connects to the host PC through the USB port

#### **Product Overview**

Nohau offers a high speed debugger for the ARM Core. The EMUL-ARM emulator offers economical debugging for this core to its full rated speed. Seehau, the Windows user interface from Nohau, is standard and is included with the hardware. Support Over IP™ provides operation over a TCP/IP (Internet or LAN) is included with Seehau.

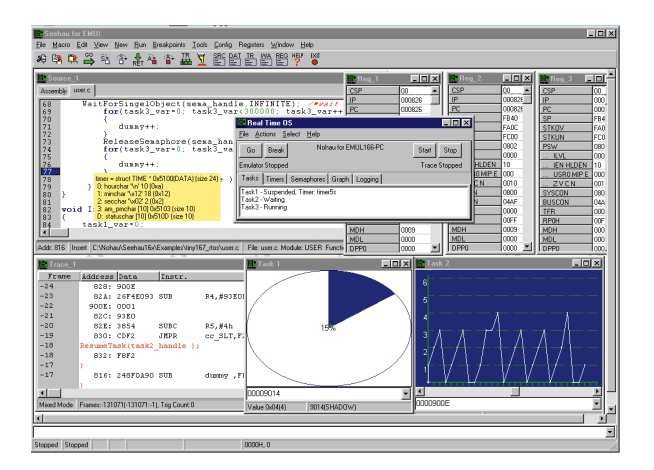

# noHau

 $C \in$ 

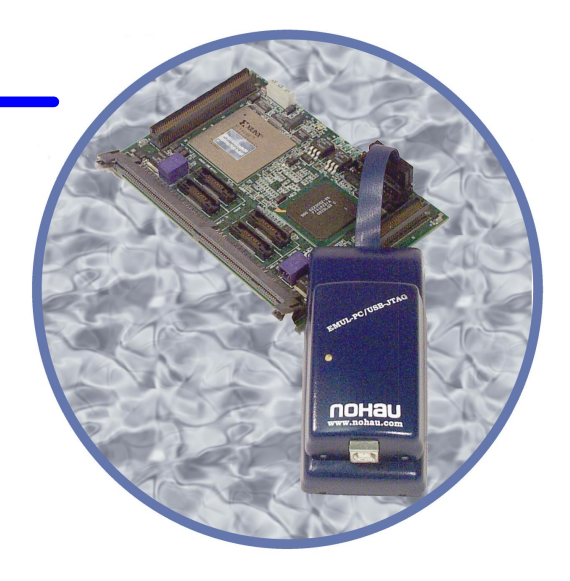

#### **Execution Trace and Trigger**

The optional trace records the program execution while the program is running. The Embedded Trace Macrocell (ETM) configuration is automatically determined by Seehau, to enable the correct trace options. The trace can be triggered to stop recording or simply record until you break execution. The trace display window shows the address, opcode, disassembled instructions and symbols. You can also view source code only, source and assembly or assembly only.

#### **Board Support Packages**

The board support packages include a ready to use project, source code examples, a small collection of drivers and a pre-configured µC/OS-II object that works out of the box with the evaluation target board.

#### **In-line Assembling and Compiling**

Seehau allows in-line assembly. You can modify your assembly program and changes will be written to RAM. Modify your C or assembly code in the appropriate window and Seehau uses its powerful macro language to recompile with the C compiler or assembler, reload and rerun, thus greatly reducing your edit-compile-debug loop times.

#### **Data Windows**

Data windows display data in many numerical and graphical formats. These options are selected with prompted menus. You can have as many different data windows as you like. You can change the captions and save custom windows as a macro file. They can then be recalled by clicking on an icon in the main toolbar that you can easily create.

#### **What can you do with this In-Circuit Debugger?**

You can load a program and single-step, or run the target processor. Source code will be available for HLL debugging. Other options include setting multiple software breakpoints, hardware breakpoints, and viewing memory.

Variables, arrays and structures can easily be viewed in a variety of formats. This hardware debugger has more features than a typical target resident monitor, particularly with its trace and trigger capability.

Nohau brand emulators are Made in the USA.

See our website for more information and instructions on how to purchase a Nohau ARM hardware debugger.

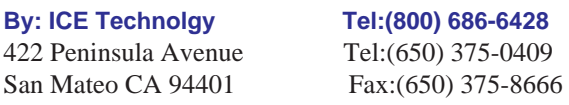

Email:sales@icetech.com www.icetech.com

ARMdatanexus.p65 Version 2.0